## 11.220 Quantitative Reasoning & Statistical Methods for Planners I Spring 2009

For information about citing these materials or our Terms of Use, visit:<http://ocw.mit.edu/terms>.

## **Computer lab #2** Mar 6<sup>th</sup>, 2009

**Modify data: add labels, create new variables To use flash drive on Linux system type "add consult" in the terminal** 

```
type "tellme root" and pay attention to the password it gives you 
type "attach-usb" and then enter that password 
The path will be "/mnt/usb/foldername"
type "detach-usb", and give the same password to detach f-drive
```
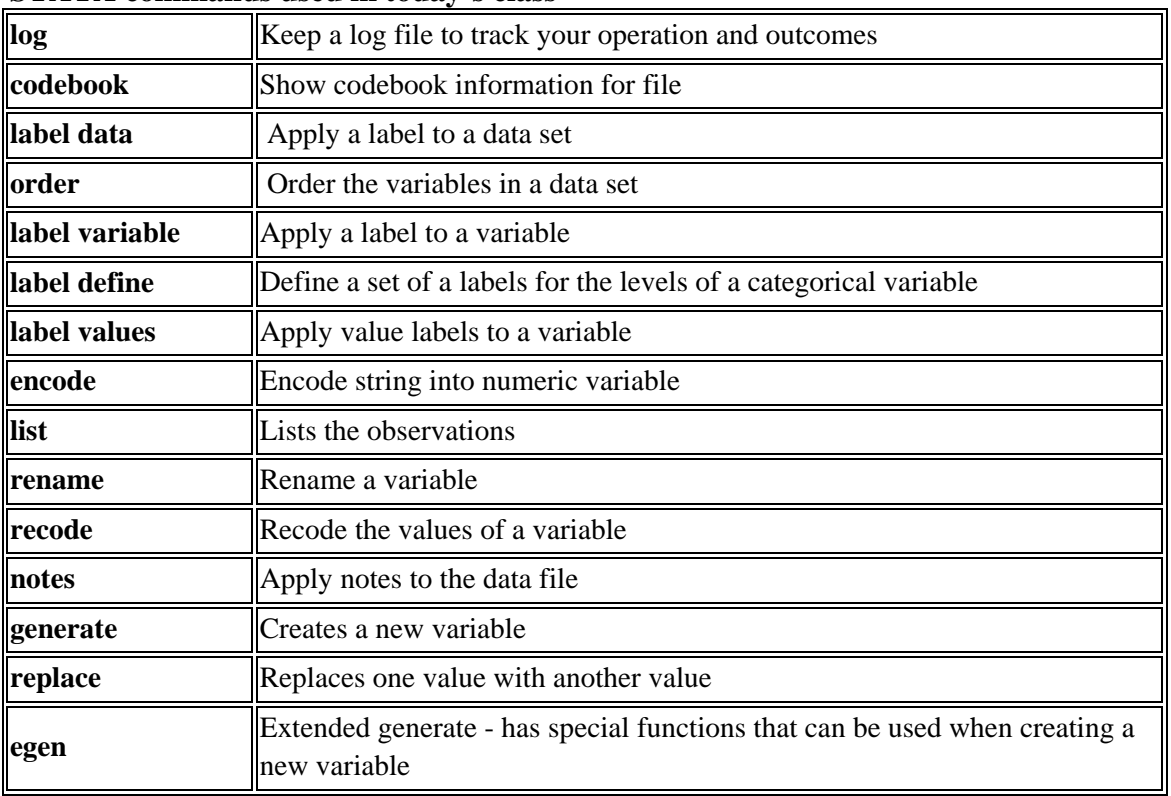

## **STATA commands used in today's class**

## **Scripts in the real Command Window Note: STATA is case-SENSITIVE!**

```
cd E:\MIT\09Spring\STATALAB\DATA (change this part to your own local 
directory) 
use hs0, clear 
log using log1, text replace
```
**/// label the variable and value of "schtyp"** 

**order id gender label variable schtyp "The type of school the student attended." label define scl 1 public 2 private label values schtyp scl codebook schtyp list schtyp in 1/10 list schtyp in 1/10, nolabel** 

**/// create a new numeric version of the string variable "prgtype"** 

2 11.220 Quantitative Reasoning and Statistical Methods for Planning

```
encode prgtype, gen(prog) 
label variable prog "The type of program in which the student was 
enrolled." 
codebook prog 
codebook prgtype 
list prog in 1/10 
list prog in 1/10, nolabel 
/// replace the missing value in science score 
list science if science == . 
recode science . = 50 
list science if science == 50 
notes science: missing values are replaced by 50 
notes 
rename socst social /// change the name of socst to social
///generate a new variable to show the total score 
gen total = read + write + social 
summarize total 
///recalculate the value for total score to include all classes 
replace total = read + write + math + science + social 
summarize total 
label variable total "total score" 
codebook total 
///Change the scores into grades 
recode total (0/150=1 F) (150/200=2 D) (200/250=3 C) (250/300=4 B) 
(300/500=5 A), gen(grade) 
codebook grade 
label variable grade "combined grades for all classes" 
list read write social math science grade in 1/10 
list read write social math science grade in 1/10, nolabel 
///Create standardized version of variables 
egen zread = std(read) 
summarize zread 
list read zread in 1/10 
///Calculate subgroup means and assign to each observation 
egen rmean = mean(read), by(race) 
list read race rmean in 1/10 
egen mread = median(read), by(prog) 
list read prog mread in 1/10 
save hs1,replace 
Exercises 
1: Label the value of gender, male as 0, female as 1. List your results.
```
2: Calculate the total score of read, write and social, then change the scores into grades using the following rule:

```
(0/80=0 F) (80/110=1 D) (110/140=2 C) (140/170=3 B) (170/300=4 A)
List your results.
```
\*Note: With reference to Bruin, J. 2006. New test: command to compute new test. UCLA: Academic Technology Services, Statistical Consulting Group.